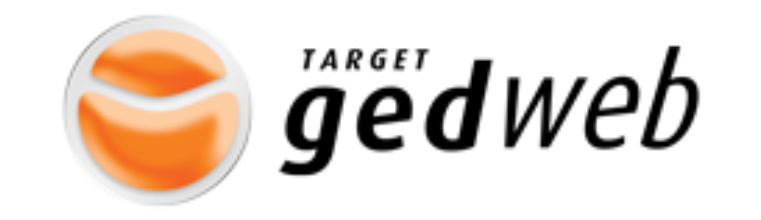

## Sistema de normas e Documentos regulatórios

Tenha acesso as Normas da ABNT, normas internacionais, regulamentos, portarias, resoluções, etc

Tutorial mais detalhado do Gedweb

[https://www.gedweb.com.br/media/manual\\_usuario/26/index.html#zoom=z](https://www.gedweb.com.br/media/manual_usuario/26/index.html#zoom=z)

Observação: Se estiver utilizando a rede dentro da USP, o sistema abrirá normalmente a partir do link na Biblioteca, caso esteja fora da USP, é necessário usar o aplicativo da VPN ([tutorial\)](https://atendimentosti.usp.br/otrs/public.pl?Action=PublicFAQExplorer;CategoryID=12) pra depois ter acesso ao link.

## Entrando no GEDWEB

A partir do site da Biblioteca [do IAU: www.iau.usp.br/biblioteca](http://www.iau.usp.br/biblioteca)

a iau.usp.br/biblioteca/index.php

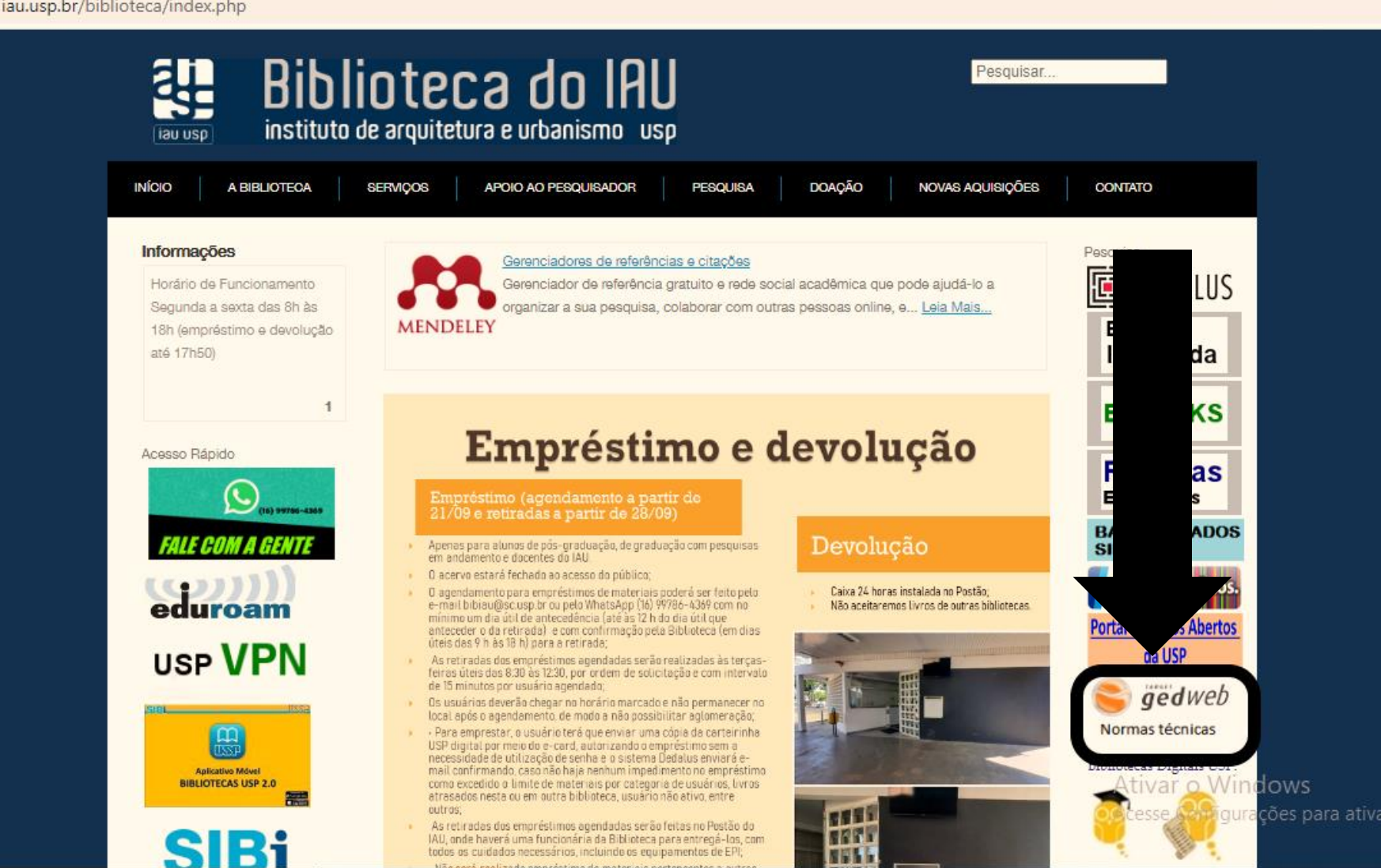

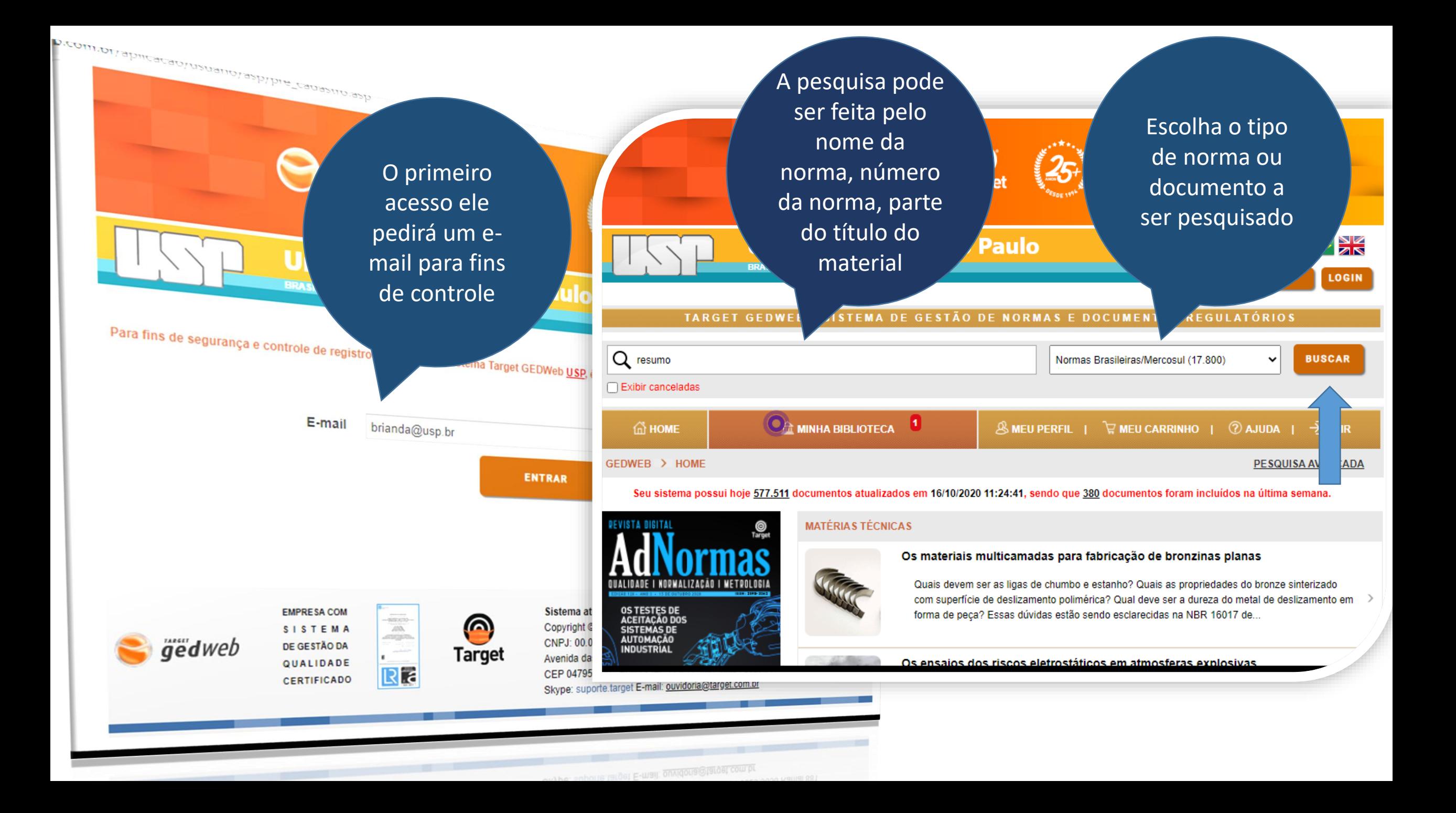

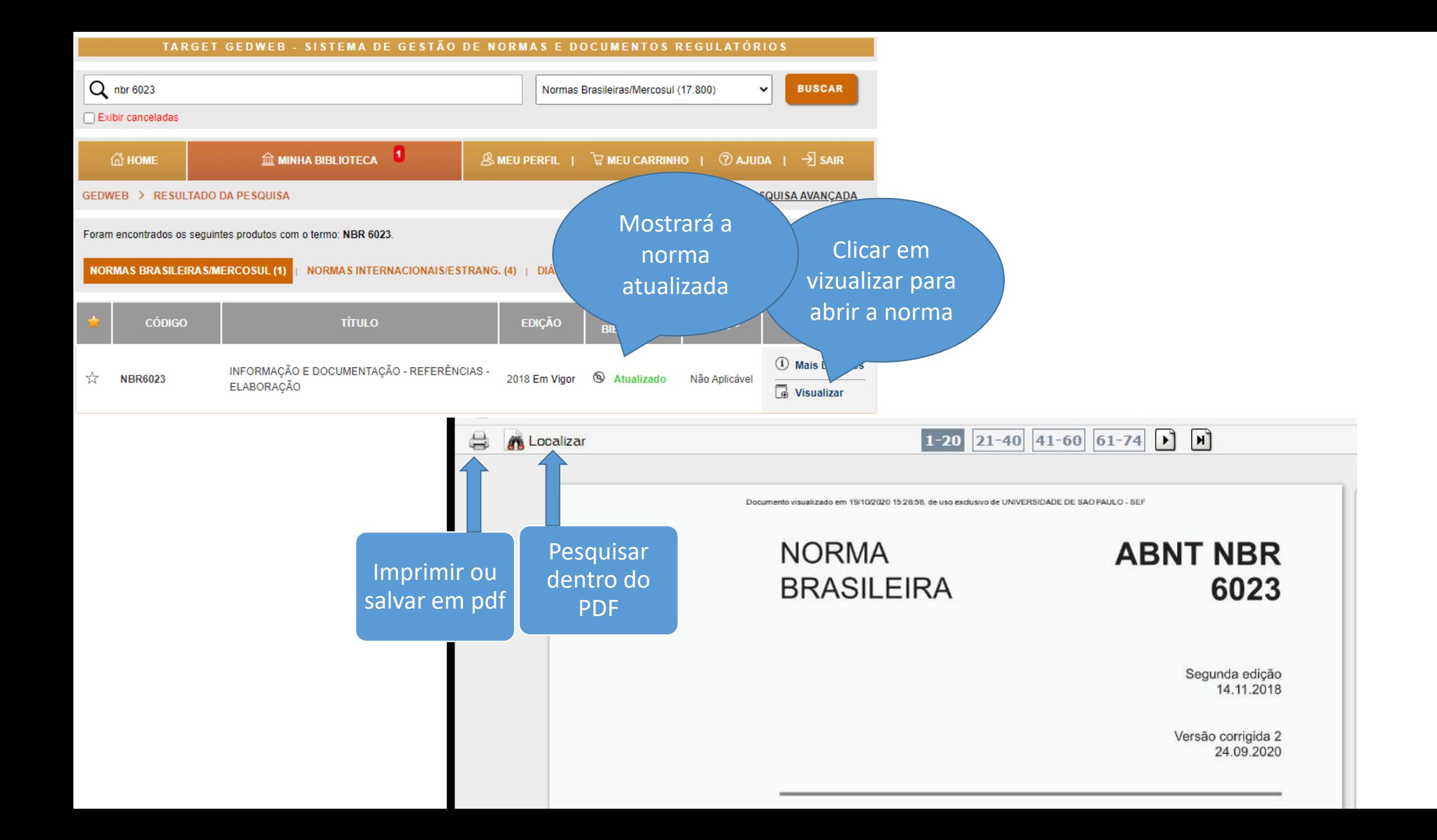